## POUR CONSULTER LES COPIES TEST SUR SA SESSION SANTORIN

Mise à jour Session 2023

 $\mathbb{R}$  $150\% @ \rightarrow 1 \times \square \cup C @ \overline{\bigwedge \mathcal{A} \oslash \triangle \mathcal{A}}$  $\Phi \equiv \text{Re } \pm \text{Im } |0\rangle$ B国丰同 / / A ★■ トロペ ⊞  $\leftarrow$ Copie: 115-001 → Bandeau anonymat Pièces jointes  $\star$ Copie: 115-001 Note appliquée <sup>@</sup>  $/20$  $/20$ **Note**  $L = P$ Epreuve Interprétation philosophique  $/10$ Data de Maine Marié desa la primer accredit<br>de la primer accredit de la primer accredit de la primera de la primera de la primera de la primera de la primera de la primera de la primera de la primera de la primera de la p Dans & Holme studie same to Essai littéraire  $/10$ Appréciation<sup>\*</sup> Cliquer ici pour saisir une appréciation nous waiment, club in

Pour consulter les copies test : cliquer, copie ouverte, sur l'icône en forme de signet :

Sélectionner la copie test demandée, par ex. T1-001, elle apparaît dans une autre fenêtre.

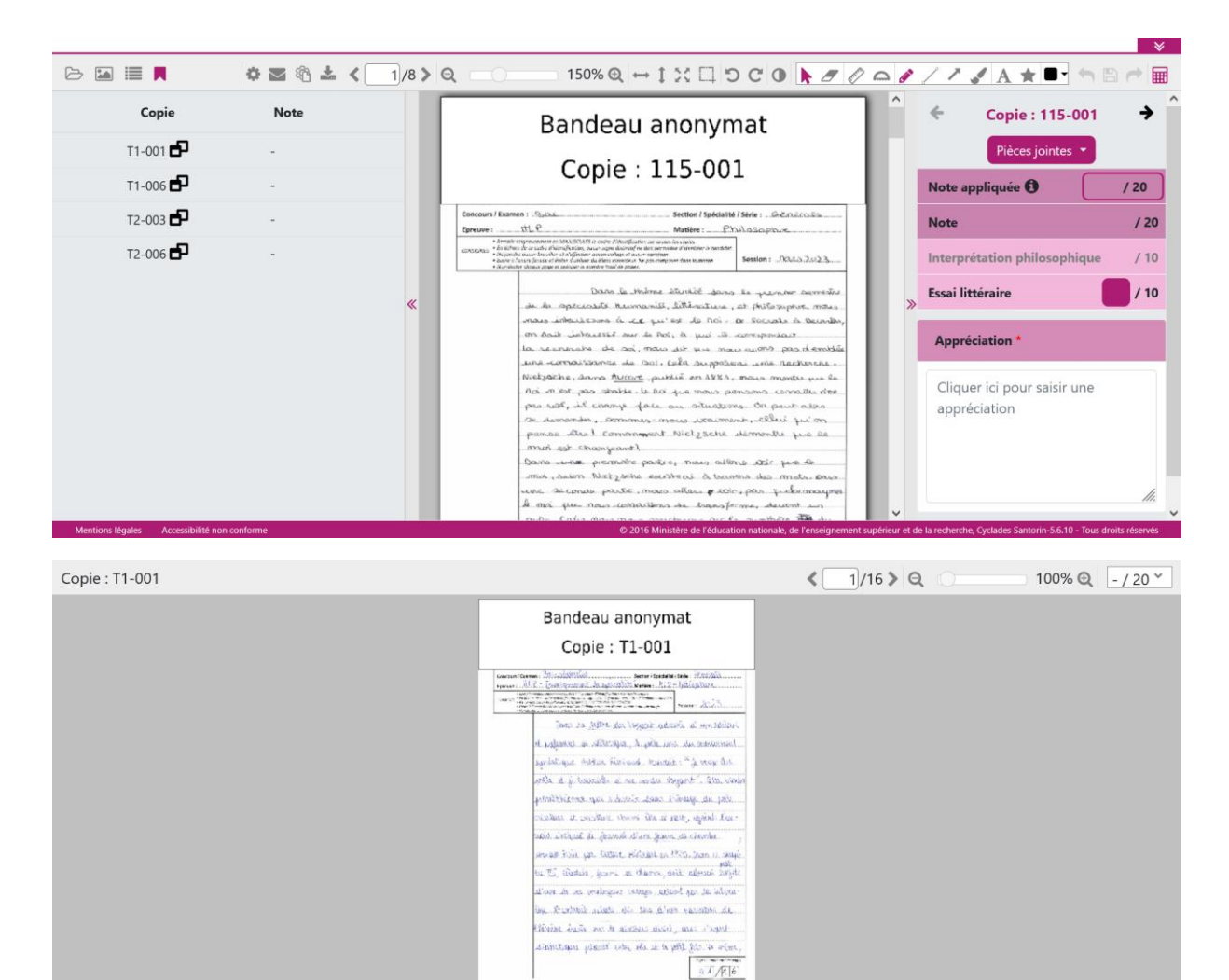

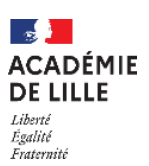